Programming Languages: If you're not tired, you're not doing it right

Professor Keith Sullivan

#### Basic Terminology

- ▶ Name: A character string to represent something
- ▶ Binding: An attachment of a value to a name
- ▶ Scope: The part of code where a binding is active
- ▶ Referencing Environment: The set of active bindings at the point of an expression
- ▶ Allocation: Setting aside space for an object
- ▶ Lifetime: The time when an object is in memory

#### Naming Issues: Example 1

We need to know what thing a name refers to in our programs.

```
Consider, in Perl:
```
 $\mathfrak{g}_{x=1}$ ; **sub** foo () {  $\$x = 5;\}$ sub  $bar()$  { local  $f_x = 2$ ; foo $()$ ; print  $\mathcal{S}_X$ , "\n"; }  $bar(j;$ 

What gets printed for  $x$ ?

### Naming Issues: Example 2

We need to know what thing a name refers to in our programs.

Consider, in Scheme:

```
(define x 1)(define (foo x)(lambda () (display x)))((foo 5))(display x)
```
What gets printed for  $x$ ?

#### Naming Issues: Example 3

We need to know what thing a name refers to in our programs.

```
Consider, in C++:
     char * foo() {
        char s [20];
        \sin \gg s;
        return s;
     }
     void bar (char * x) { cout << x \ll endl; }
     int main() \{ bar(foo()); return 1; \}What gets printed for x?
```
# When to bind? ▶ Language design: language semantics ▶ Language implementation  $\blacktriangleright$  Precision, coupling of I/O ▶ Program writing ▶ Compile time ▶ Linking ▶ Loading ▶ Run time Earlier binding times have greater efficiency, while later binding times have greater flexibility.

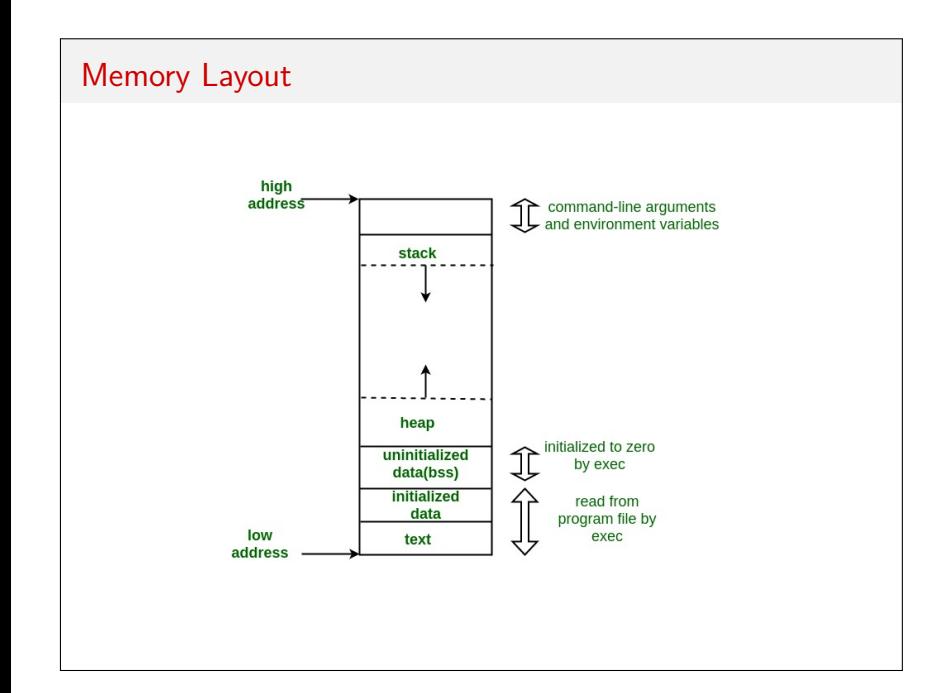

#### **Pointers**

- ▶ Stack frame: a call to a function (and associated information) that has not yet returned
- ▶ Stack pointer: points to the top of the stack
- ▶ Frame pointer: points to the top of the frame
- ▶ Program counter: address which points to the next instruction

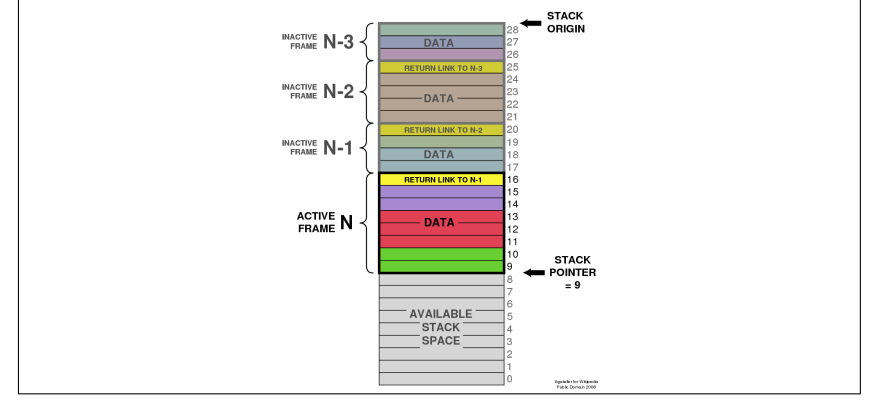

# Allocation

Defined by the compiler/interpreter writer, not the language specification.

- ▶ Static Allocation Allocation fixed at compile time
- ▶ Stack Allocation Follows function calls
- ▶ Heap Allocation Done at run time as objects created and destroyed

# Static Allocation

- ▶ Objects are given an absolute memory address at compile time
- ▶ Our program can then access them really quickly
- ▶ Memory size does not change
- ▶ No memory re-usability (objects stay in memory until program terminates)

Examples:

- $\blacktriangleright$  Global variables
- ▶ Literals (e.g., numbers, strings)
- ▶ Everything in Fortran77

What about recursion?

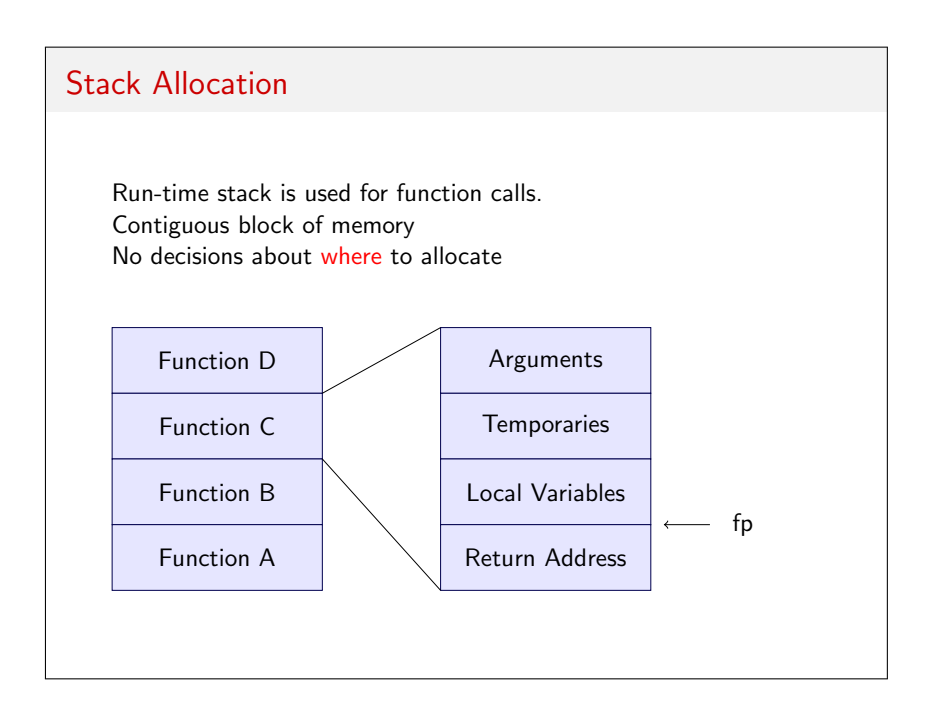

### Stack example

What does the stack look like for this C code? int  $g(int x) \{ return x*x; \}$ int  $f(int y)$  { int  $x = 3 + g(y)$ ;  $return x;$ } int  $main() \{$ int  $n = 5$ ;  $f(n)$ ; }

# Heap Allocation

- ▶ A heap is a pile of memory that can used as needed for runtime memory allocation.
- ▶ No specific limit on memory size, randomly allocated
- ▶ Manual allocation and de-allocation
- ▶ Slowest method of allocation
- ▶ How to manage?
	- $\blacktriangleright$  First fit
	- ▶ Best Fit
	- ▶ Worst Fit

Fragmentation is a problem!

#### Garbage Collection

- ▶ De-allocation of objects
	- $\blacktriangleright$  Explicitly done by user (C, C++, Rust)
	- ▶ Done by language when object is no longer reachable
- ▶ Garbage collection identifies and reclaims unreachable objects
- ▶ Manual de-allocation errors are common and costly
	- ▶ Dangling reference
	- ▶ Memory leaking

# **Scoping**

#### **Scoping**

- ▶ Single Global Scope Just one symbol table
- ▶ Dynamic Scope Stacks of scopes; depends on run-time behavior
- ▶ Lexical Scope Scope is based on the syntaxical (lexical) structure of the code

```
What is a scope?
   Certain language structures create a new scope. For example:
         int temp = 5;
         // Sorts a two-element array.
         void twosort (int A[]) {
           if (A[0] > A[1]) {
             int temp = A[0];
             A[0] = A[1];A[1] = temp;}
         }
         int main() \{int arr [ ] = {2, 1};two sort (arr);\cot t \ll \ttemp;
         }
```
#### Nested Scopes

In  $C++$ , nested scopes are made using curly braces ({ and }). The scope resolution operator :: allows jumping between scopes manually.

In most languages, function bodies are a nested scope. Often, control structure blocks are also (e.g. for, if, etc.)

Lexical scoping follows the nesting of scopes in the actual source code (as it is parsed).

Dynamic scoping follows the nesting of scopes as the program is executed.

### Declaration Order

In many languages, variables must be declared before they are used. (Otherwise, the first use constitutes a declaration.)

In  $C/C++$ , the scope of a name starts at its declaration and goes to the end of the scope. Every name must be declared before its first use, because names are resolved as they are encountered.

 $C++$  and Java make an exception for names in class scope. Scheme doesn't resolve names until they are evaluated.

#### Declaration Order and Mutual Recursion

Consider the following familiar code:

```
void exp() \{ atom() ; exptail() ; \}void atom() \{switch (\text{peak}()) {
    case LP: match(LP); exp(); match(RP);
    break ;
    . . .
  }
}
```
Mutual recursion in  $C/C++$  requires forward declarations, i.e., function prototypes.

These wouldn't be needed within a class definition or in Scheme.  $C#$  and Pascal solve the problem in a different way...

#### Dynamic vs. Lexical Scope

#### Dynamic Scope

- ▶ Bindings determined by most recent declaration (at run time)
- ▶ The same name can refer to many different bindings!
- Examples:

#### Lexical Scope

- ▶ Bindings determined from lexical structure at compile-time
- $\blacktriangleright$  The same name always refers to the same binding.
- ▶ More common in "mature" languages
- ▶ Examples:

#### Dynamic vs. Lexical Example

```
1 n : integer
  3 procedure first ()
  4 n := 16 procedure second()
  7 n : integer
  8 first()10 n := 211 if read-integer () > 012 second ()
 13 else
 14 first()
 15 write\_inter_{} (n)
How does the behavior differ between a dynamic or lexically scoped
language?
```
# Problem with Dynamic Scoping  $1$  max\_score : integer  $3$  function scaled\_score (raw\_score : integer) 4 return  $raw\_score / max\_score * 100$ 6 function foo $()$  $7$  max\_score : real := 0 8 foreach student in class 9  $student.percent :=$ 10 scaled\_score (student . points) 11 if student . percent  $>$  max score :  $12$  max\_score := student . percent

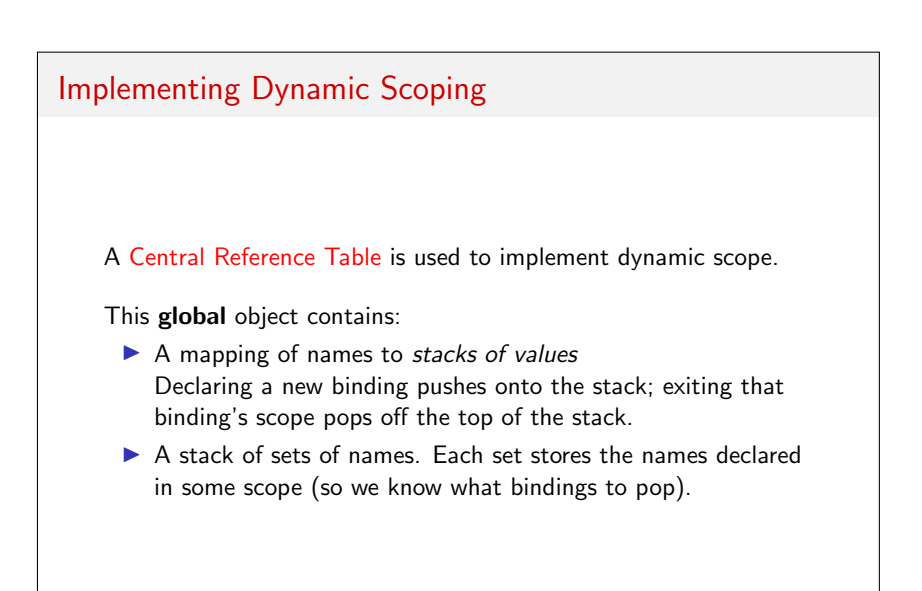

#### Example

```
{
  new x := 0;
  new i := -1;
  new g := lambda z \{ ret := i; \};new f := lambda p \{new i := x;
    i felse (i > 0) { ret := p@0; }
    {
      x := x + 1;
      i := 3;
       ret := f \mathcal{O} g;
    }
  } ;
  write f\mathcal{Q}(lambda y {ret := 0});
}
```
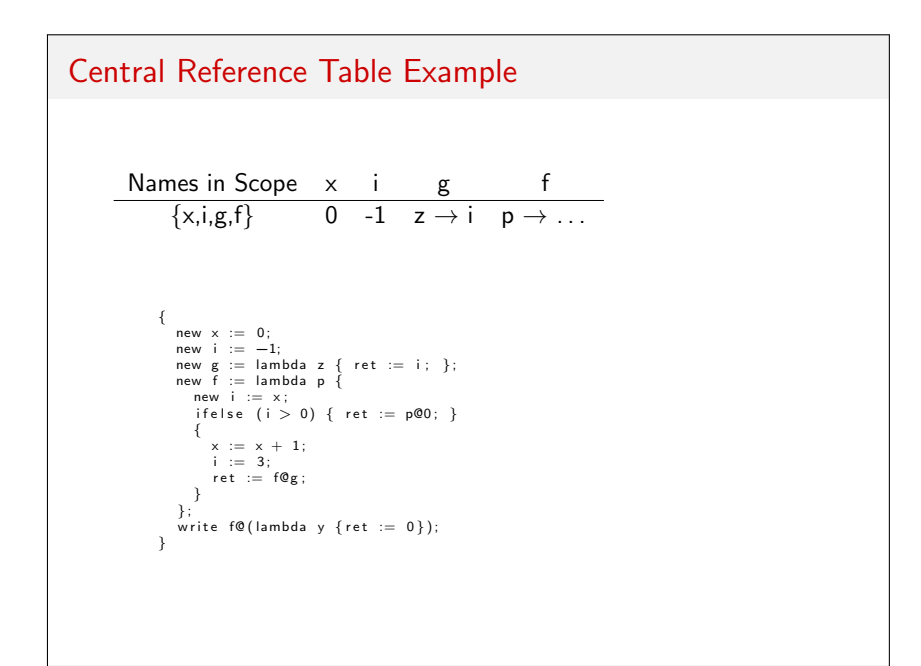

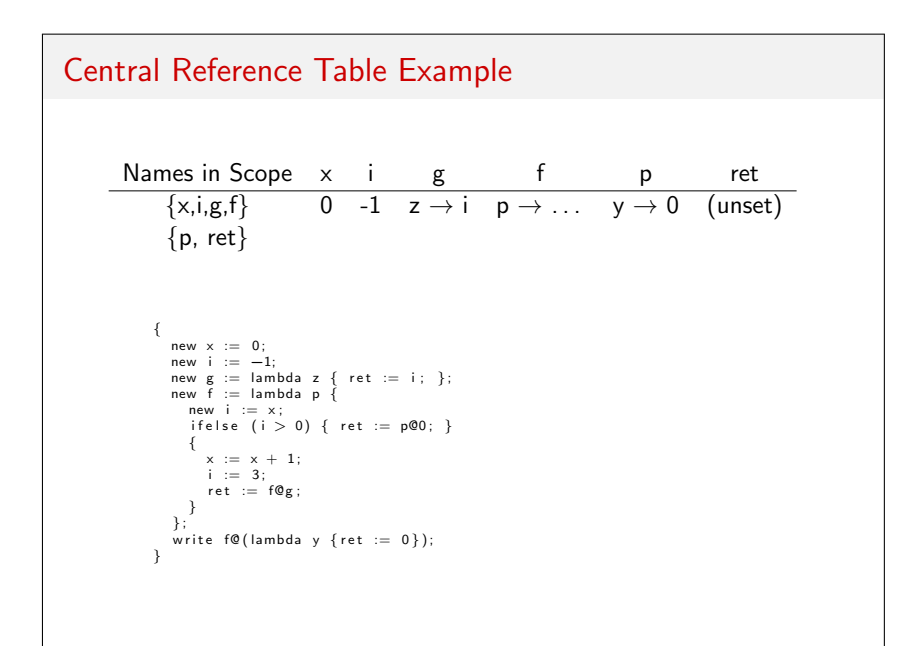

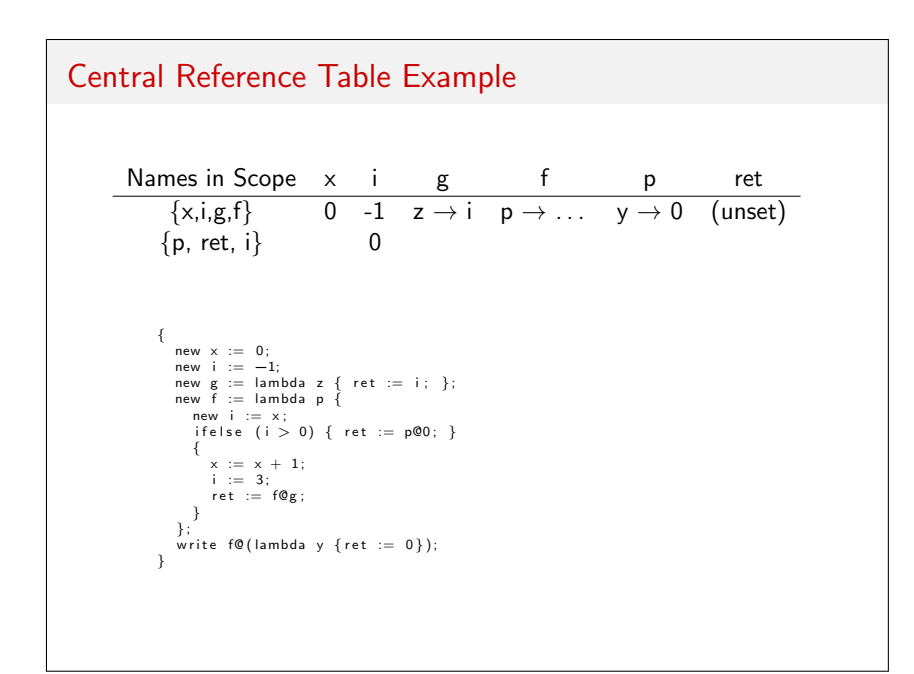

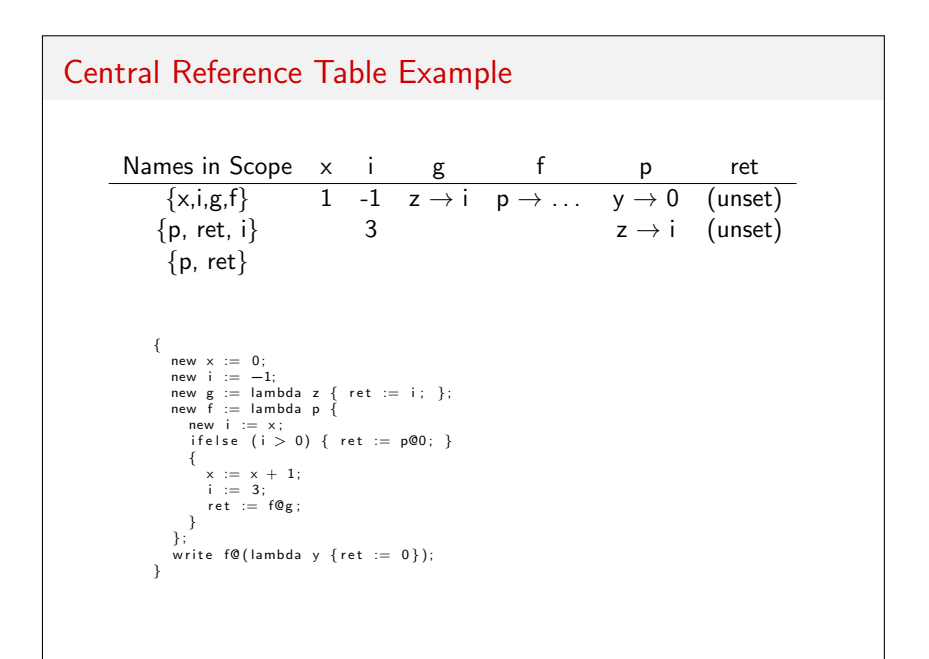

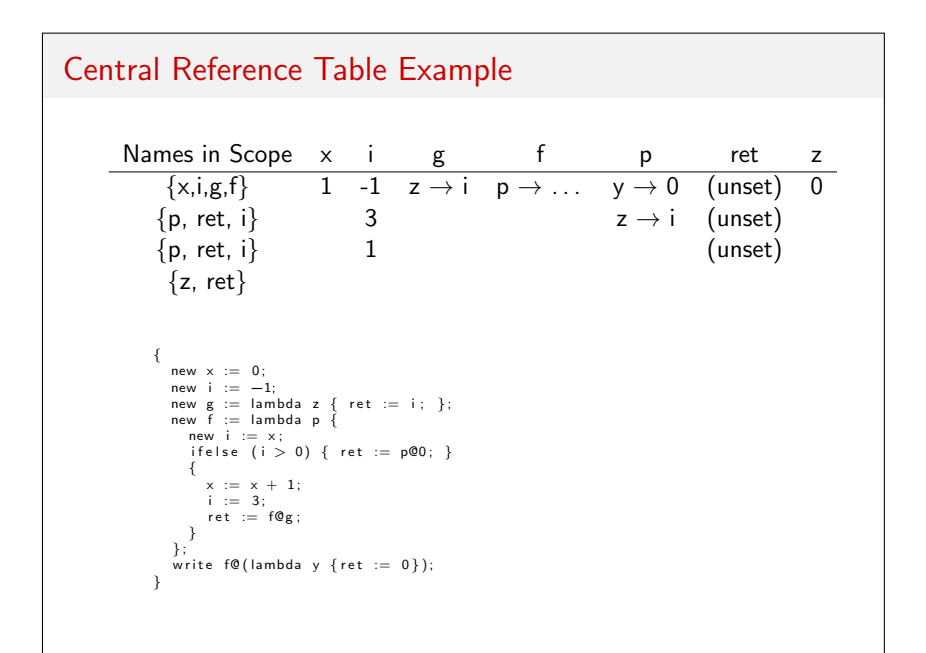

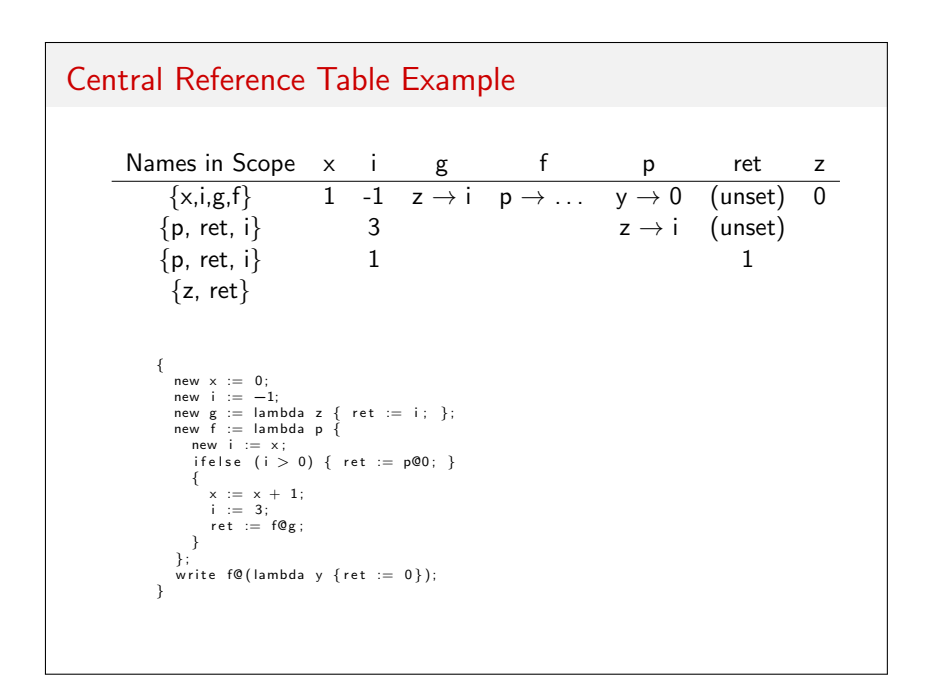

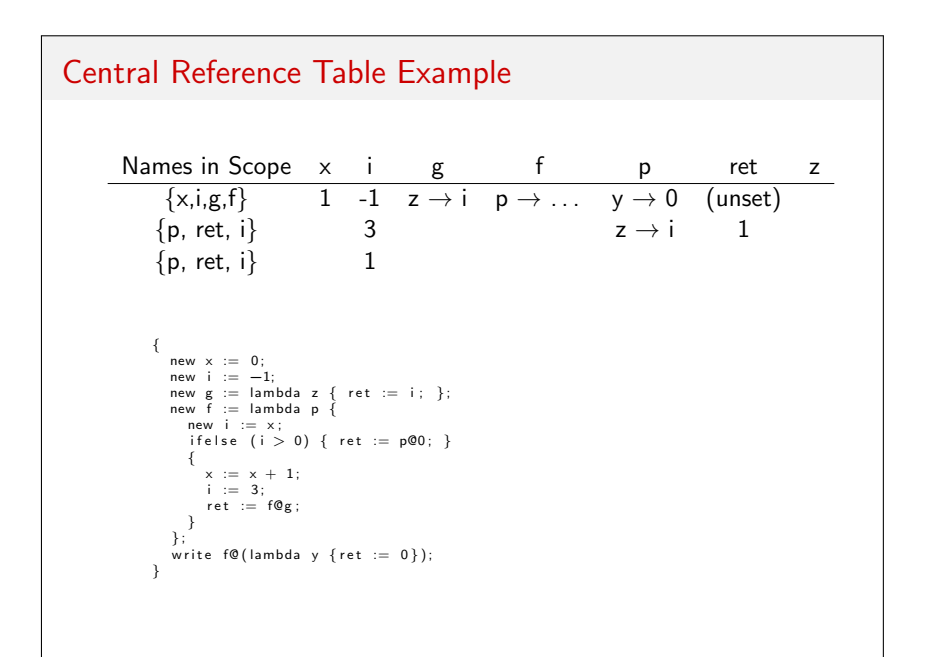

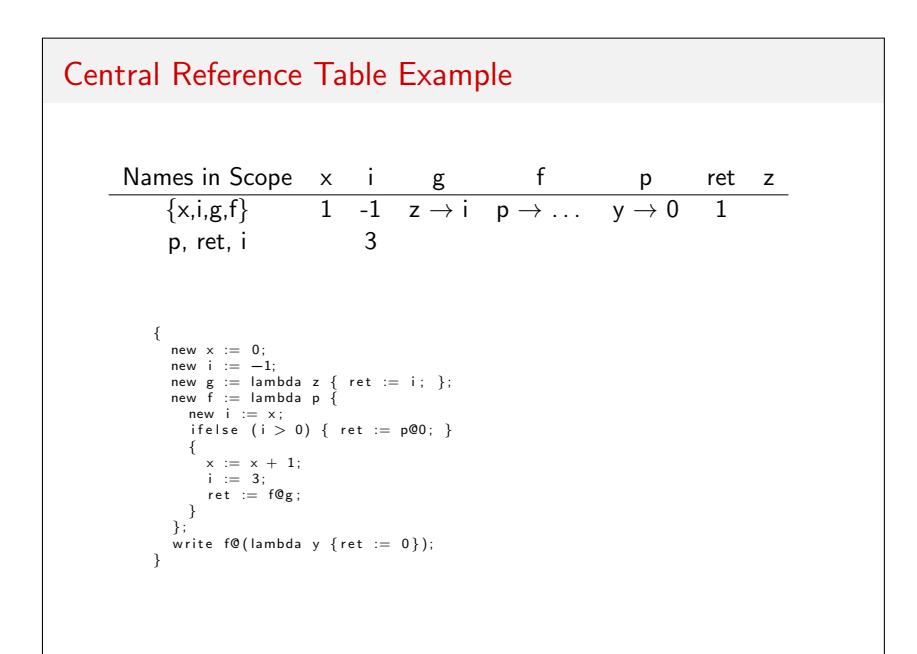

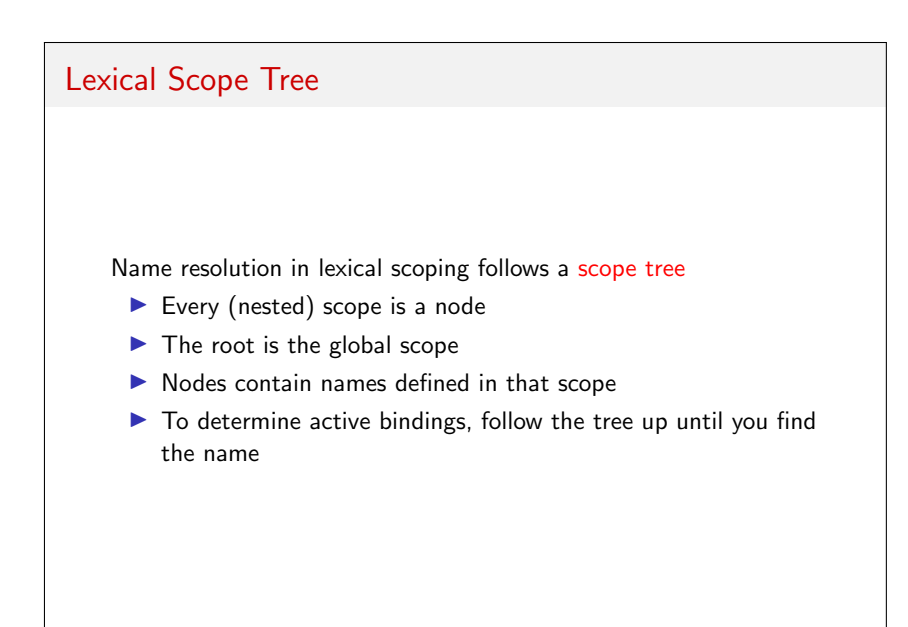

## Example { new  $x := 0$ ; new  $i := -1$ ; new  $g :=$  lambda  $z \{ ret := i; \}$ ; new  $f :=$  lambda  $p \{$ new  $i := x$ ; i felse  $(i > 0)$  { ret :=  $p@0;$  } {  $x := x + 1;$  $i := 3$ ;  $ret := f \mathcal{Q} g$ ; } } ; write  $f\mathcal{Q}$ (lambda y {ret := 0}); }

#### The class of functions

- ▶ Third Class: never treated as a variable
- ▶ Second Class: Passed as parameters to other functions
- ▶ First Class: Also returned from a function and assigned a variable

# Implementing Lexical Scope

With lexical scoping, binding rules get more complicated when functions have more flexibility:

- ▶ Third Class Functions "Static links" into function call stack
- ▶ Second Class Functions "Dynamic links" into function call stack
- ▶ Third Class Functions Must use Frames

## Lexical Scope with 1st Class Functions

```
What happens here?
```

```
{
  new f := lambda x \{new g := lambda y \{ret := x * y;} ;
  } ;
  new h:= f@2;write h@3;}
```
# Frames

A frame is a data structure that represents the referencing environment of part of a program. It contains:

- ▶ A link to the parent frame This corresponds to the enclosing scope
- ▶ A symbol table

Looking up a name means checking the current frame, then recursively looking in the parent frame.

Function calls create new frames.

#### **Closures**

How are functions represented as values? With a **closure** 

Recall that a closure is a function definition with its referencing environment. In a frame, we represent this as a pair:

- $\blacktriangleright$  The function definition (parameters and body)
- ▶ Link to the frame where the function was defined.

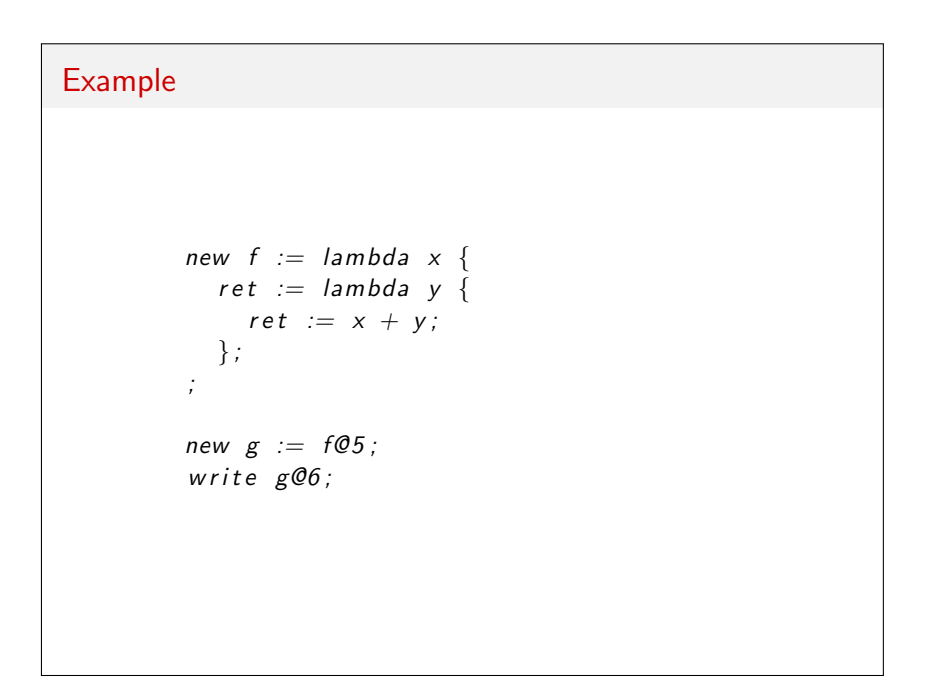

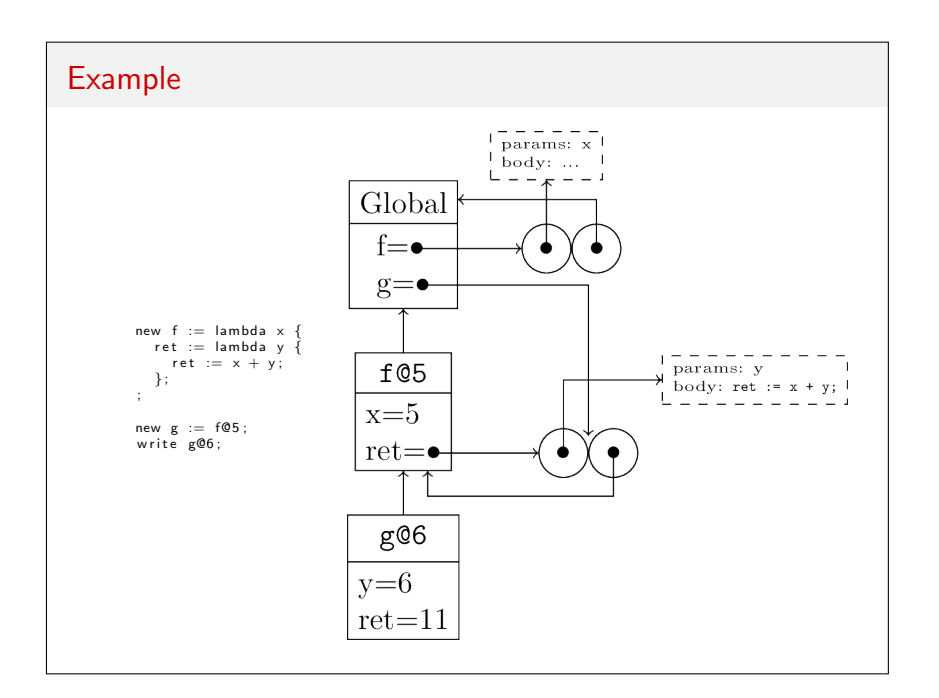